## **SIEMENS** G120 6SL3330-6TE35-5AA3

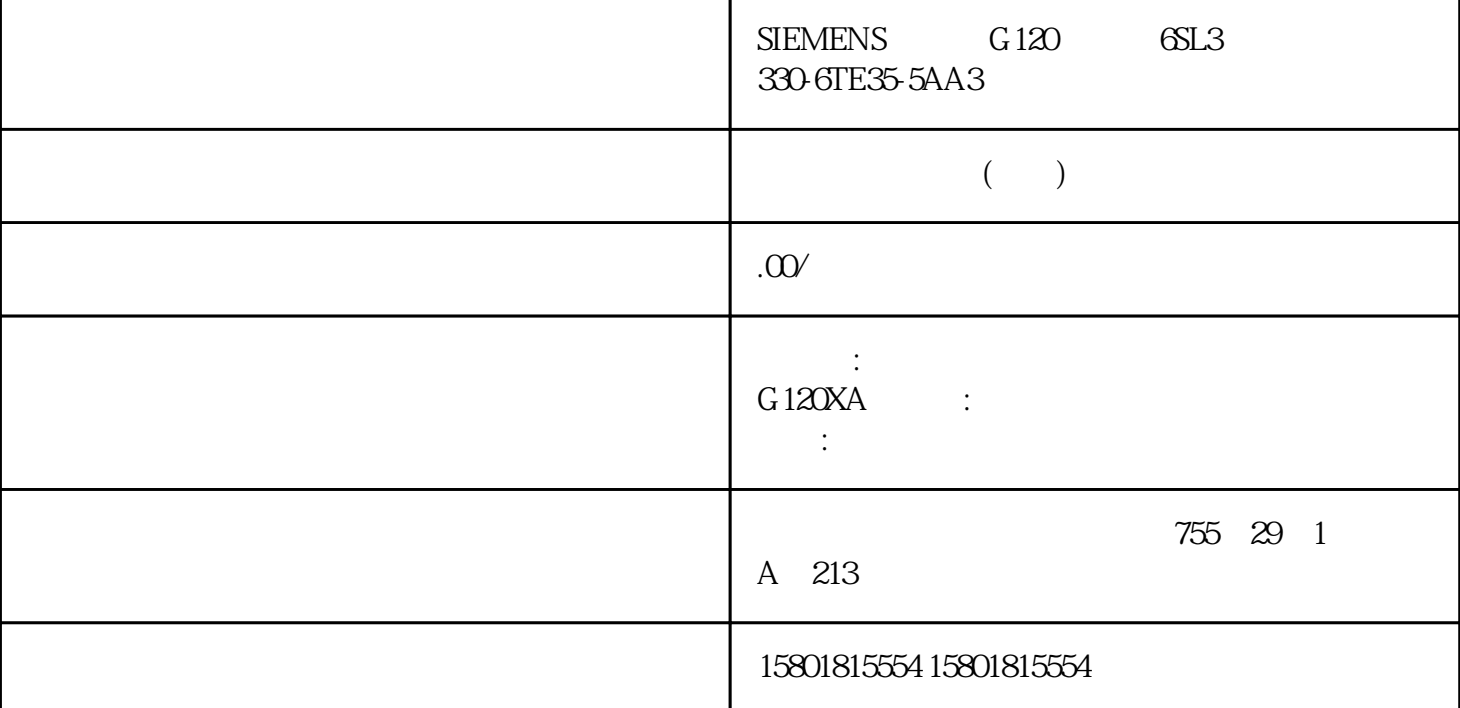

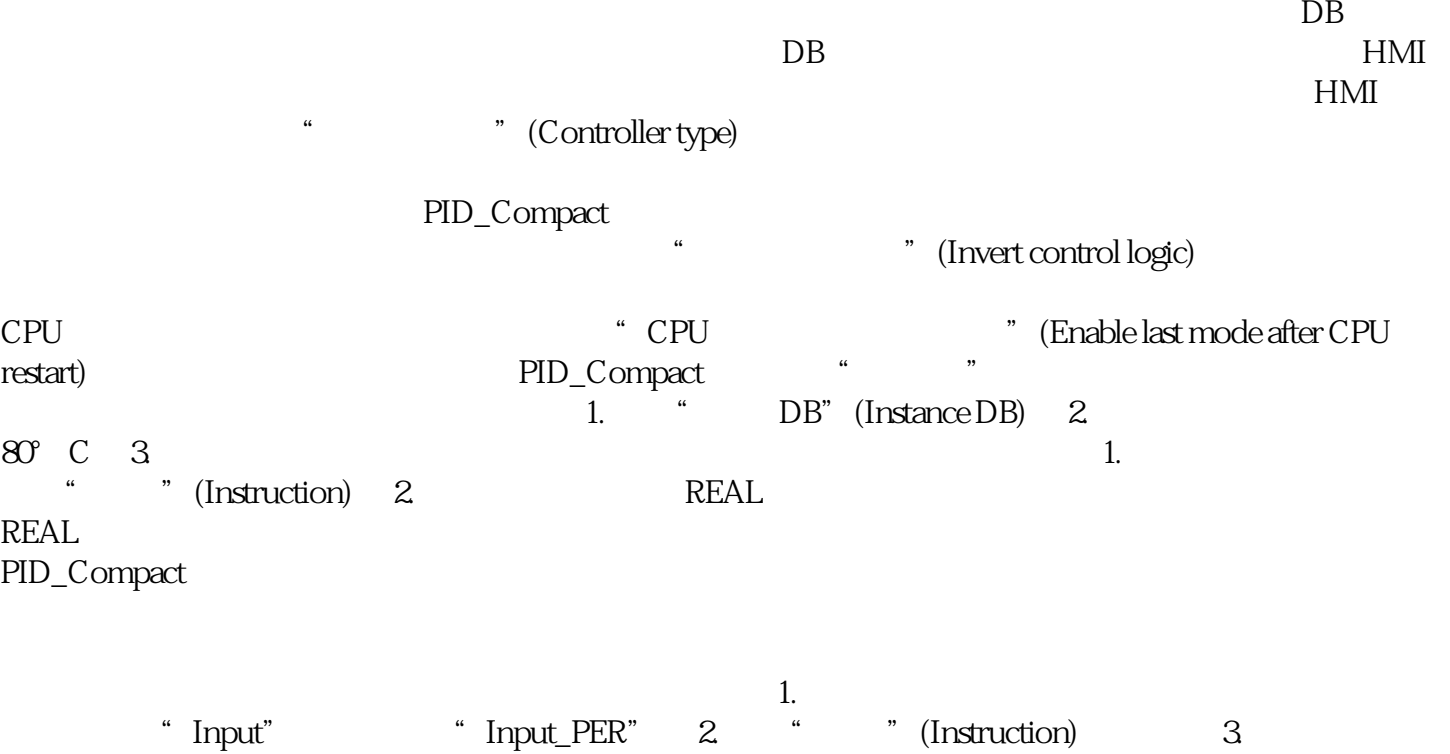

 $1.$ " Input" " Input" 2. " " (Instruction) 3.  $PID\_Compact$ 

Output\_PER 0...10V 4...20mA Output Output\_PWM  $\overline{ON}$  of  $\overline{OR}$  $\sim$  1. "Output" "Output\_PER "(Output\_PER (analog)) 2. (Instruction) 3. etable statement of the statement of the statement of the statement of the statement of the statement of the s 2. " This is the Unit of the DB) and the Second Second Assembly to the Second Second Second Second Second Second Second Second Second Second Second Second Second Second Second Second Second Second Second Second Second Seco 准备输出值。 4. 通过数字量或模拟量 CPU 输出将经过处理的输出值传送到执行器。 at the set of the set of the set of the set of the set of the set of the set of the set of the set of the set of the set of the set of the set of the set of the set of the set of the set of the set of the set of the set of  $\sum_{i=1}^{\infty}$  (Instruction) 3.  ${\rm Input\_PER}$  $\centering \begin{minipage}{0.9\linewidth} \n & \quad \text{Input\_PER} \quad 1. \n\end{minipage}$ " (Scaled low process value)  $\sim$  "The U Cow) and  $\sim$  2. " (Scaled high process value) " " (High)  $1.$ PID\_Compact 2. Input\_PER 3. " (Automatic setting) juedui  $\rm O\!\%$  $PD$  $"$  " $120\%$  I/O  $1\%$ PID\_Compact

 $\mu$  , and  $\mu$  and  $\mu$  and  $\mu$  and  $\mu$  and  $\mu$  and  $\mu$  and  $\mu$  and  $\mu$  and  $\mu$  and  $\mu$  and  $\mu$  and  $\mu$  and  $\mu$  and  $\mu$  and  $\mu$  and  $\mu$  and  $\mu$  and  $\mu$  and  $\mu$  and  $\mu$  and  $\mu$  and  $\mu$  and  $\mu$  and  $\mu$ 

 $-34*1038..+34*1038$ 

Output\_PWM PID PID Output 在预调节或jingque调节期间确定 PID 算法采样时间。如果手动设置 PID 参数,则还需要组态 PID PID\_Compact 0utput\_PWM PID\_Compact OB  $\begin{array}{ccc} \text{PID\_Compact} & \text{PID} \end{array}$ PID\_Compact  $PID\_Compact$   $OB$   $= 100 \text{ms } PID$   $= 1000$  $ms = 200 \text{ms } \text{PID\_Compact}$  PID  $\text{ODN}$ " Output" "Output\_PER" (0.0) Output\_PWM, CPU PID as PID  $\blacksquare$  (PID Parameters) entity and the PID PID entity of PID  $\blacksquare$ 适应受控系统。用户不必手动输入 PID 参数。 说明 当前激活的 PID 参数位于 sRet 结构中(对于 PID\_Compact V1 PID\_Compact V2 Retain.CtrlParams 请仅在"未激活"在线模式下更改当前激活的 PID 参数,以防 PID 控制器出现故障。 " " " " PID PID PID PID\_Compact V1 sBackUp PID sRet sPid\_Cmpt.b\_LoadBackUp = TRUE PID\_Compact V2: CtrlParamsBackUp PID Retain.CtrlParams LoadBackUp = TRUE  $\qquad \qquad \text{``} \qquad \text{''} \qquad \text{PID}$ 参数将导致输出值跳变。比例增益 该值用于指定控制器的比例增益。PID\_Compact  $\frac{u}{\sqrt{2}}$  , where  $\frac{u}{\sqrt{2}}$  $=$  0.0  $=$  0.0  $=$  0.0  $=$  0.0  $=$  0.0  $=$  1.4  $\epsilon$  1.4  $\epsilon$  1.4  $\$  $\frac{a}{\sqrt{a}}$  , we can accord  $\frac{a}{\sqrt{a}}$  , we can accord  $\frac{a}{\sqrt{a}}$  .

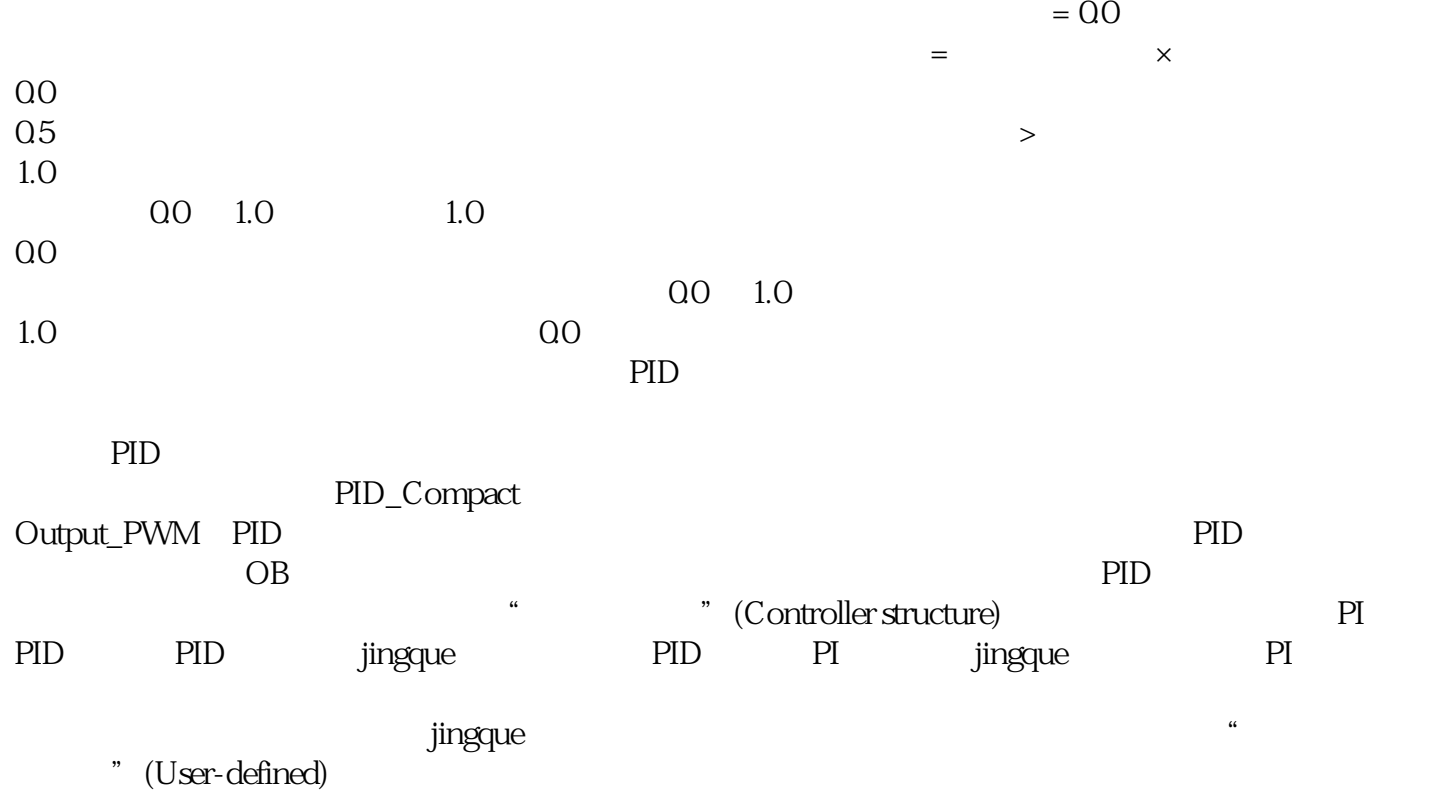